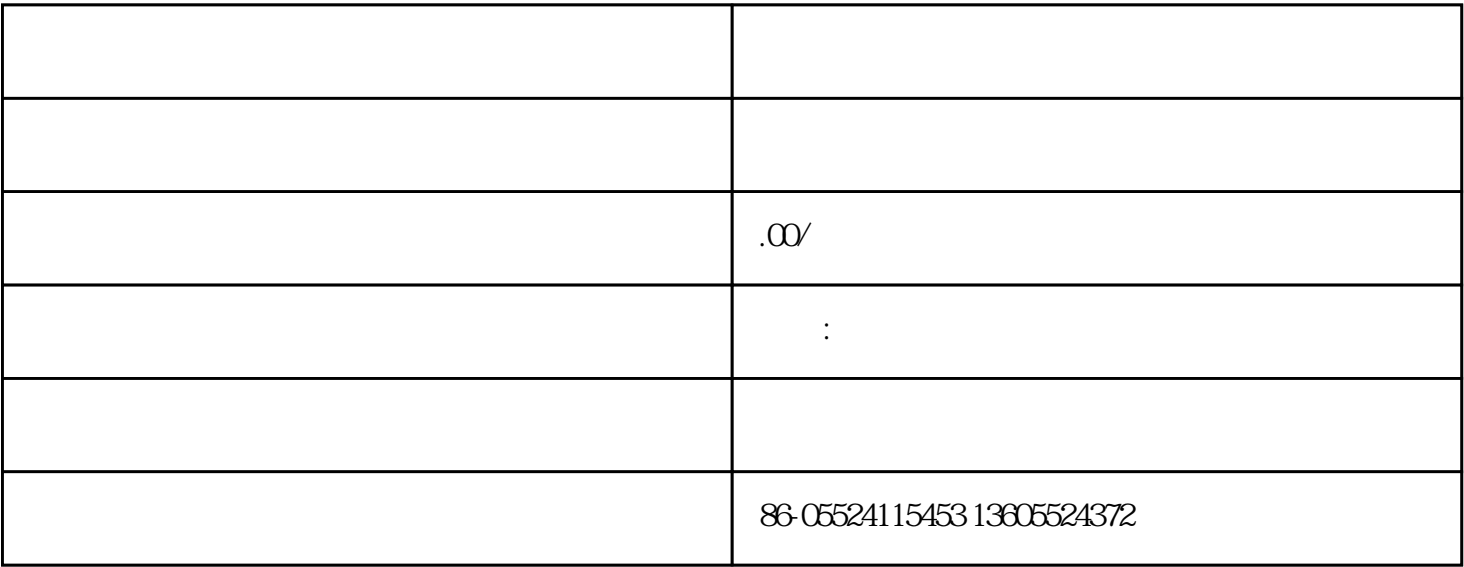

- 真空1设置:
- $1$ ,  $\frac{1}{2}$ ,  $\frac{1}{2}$ ,  $\frac{1}{2$ 
	- 真空2设置:
- $\sim$  2,  $\sim$

- $\begin{array}{cccccccccccccc} 1 & & & 1 & & & 2 & & & 2 \end{array}$ 
	-

 $1$ 

 $2<sub>l</sub>$